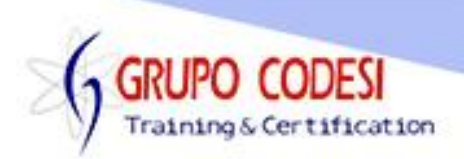

## **Temario Curso de HTML**

- ¿Qué es HTML?
- Estructura básica de HTML
- $\triangleright$  Comandos básicos
	- o Salto de línea
	- o Párrafo
	- o Títulos
	- o Énfasis
- $\triangleright$  Hipervínculos
- > Hipervínculo a otra página de internet
- $\triangleright$  Hipervínculo a otro sitio de internet
- $\triangleright$  Imagen en la web
- > Una imagen dentro de mi página web
- $\triangleright$  Hipervínculo mediante una imagen
- **EXA** Apertura de un hipervínculo del navegador
- > Anclas llamadas desde otra página
- $\triangleright$  Listas
- $\triangleright$  Listas Ordenas
- $\triangleright$  Listas no ordenas
- > Listas de definiciones
- $\triangleright$  Listas anidadas
- $\triangleright$  Tablas
- **Estructura básica de una tabla**
- > Tabla con encabezado
- > Tabla con combinación de celdas
- Contenido de la cabecera de la página
- $\triangleright$  Title
- Meta name, Contenet
- **E** Comentarios dentro de la página
- $\triangleright$  Sintaxis Espaciales
- Formulario
- $\triangleright$  Estructura básica
- **EXACCESORIOS del formulario**
- $\triangleright$  Enviar
- Borrar
- **≻** Textarea
- $\triangleright$  Checkbox
- $\triangleright$  Radio
- $\triangleright$  Select
- $\triangleright$  Select multiple
- Agrupar Selecciones
- Botones
- $\triangleright$  File
- $\triangleright$  Hidden
- agrupamiento de Controles

www.grupocodesi.com | www.curso-de-java.mx | WhatssApp +52 55 6598 1188

izavala@grupocodesi.com | Tel.: 55 68 29 44 79 y 55 65 98 11 88

Av. 8 #430 int. 2 esq. calle 77 col. Puebla, Venustiano Carranza, CDMX, CP 15020

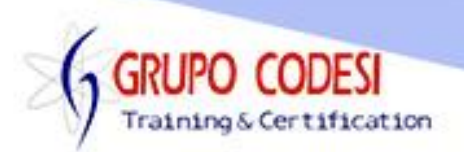

- $\triangleright$  Controles con valores iniciales
- $\triangleright$  orden de foco de controles
- $\triangleright$  Inhabilitar Controles
- $\triangleright$  Password y Maxleyend
- $\triangleright$  Readonly
- Envío de datos mediante e-mail
- > Label
- > Doctype
- $\triangleright$  HTML trnsitional
- HTML Estricto
- $\triangleright$  Doctype para frames
- Validación de página mediante un enlace
- $\triangleright$  Elementos Div y Spam

www.grupocodesi.com | www.curso-de-java.mx | WhatssApp +52 55 6598 1188 izavala@grupocodesi.com | Tel.: 55 68 29 44 79 y 55 65 98 11 88 Av. 8 #430 int. 2 esq. calle 77 col. Puebla, Venustiano Carranza, CDMX, CP 15020